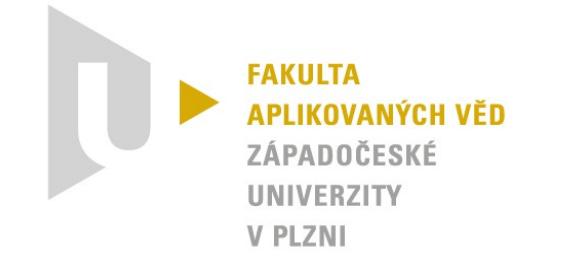

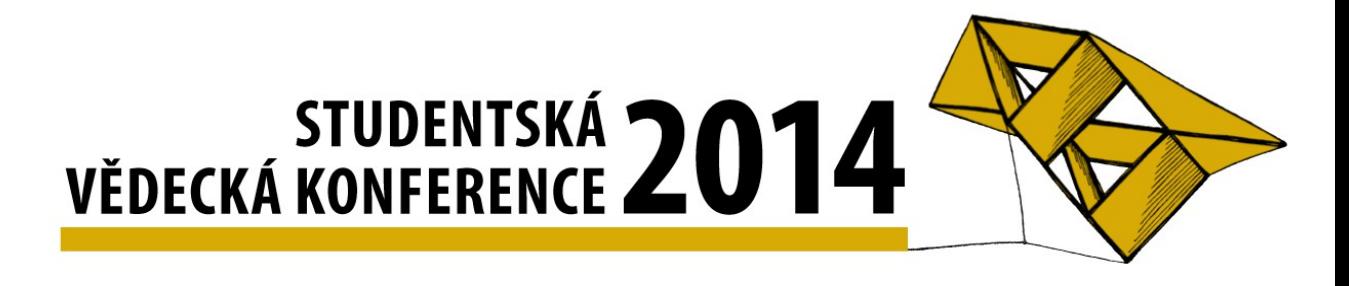

## Webový portál pro demonstraci skriptů psaných v Pythonu

Antonín Neumann, 2014

Vedoucí práce: Ing. Michal Campr

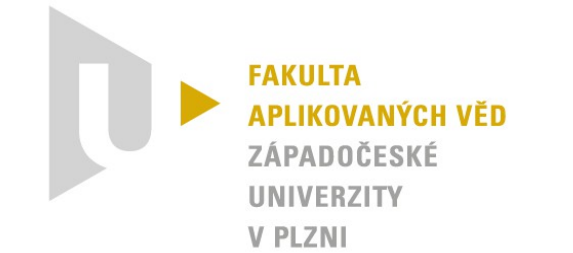

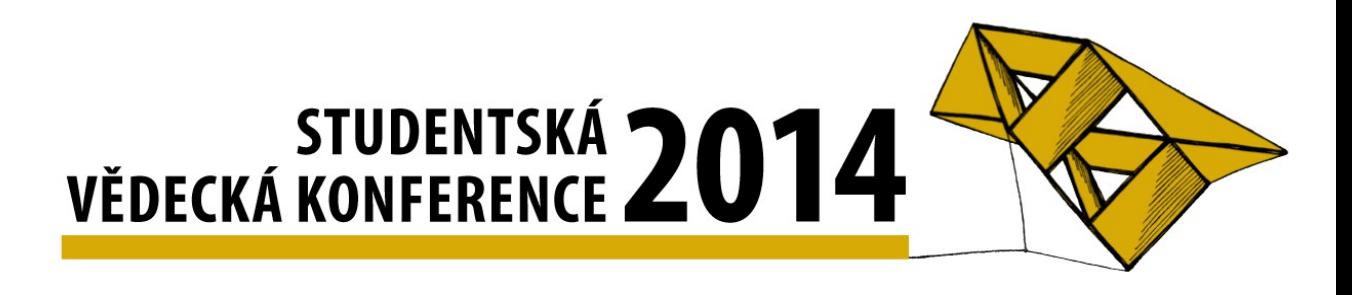

### Obsah

- Co je Masscom
- Motivace
- Návrh databáze
- Návrh aplikace
- Definice problému
- Testování
- Nasazení v praxi
- Závěr

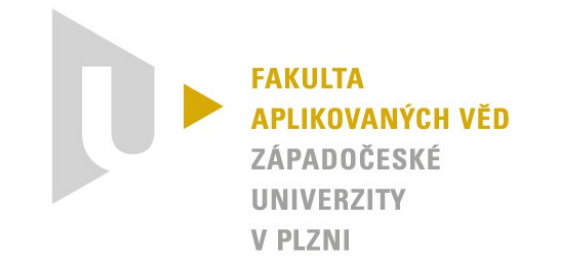

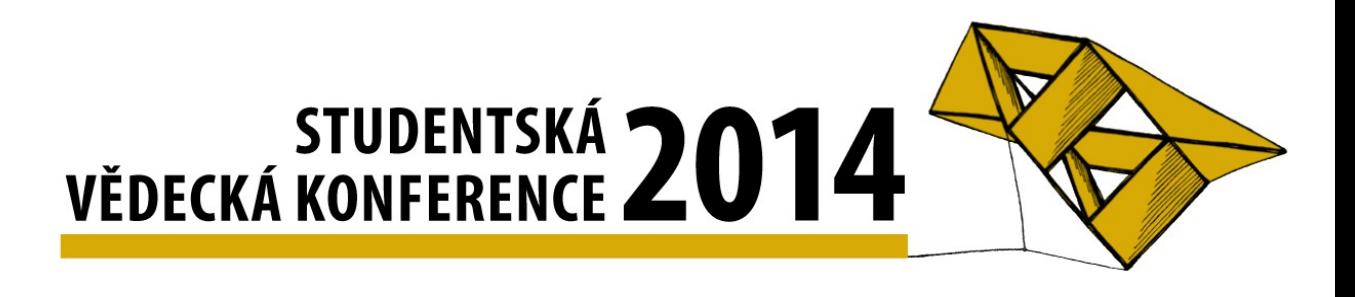

### Co je Masscom

- MAnager of Script for Scientific COMputation

### **Motivace**

- snadná ukázka práce knihovny SfePy
	- · řešení PDR metodou konečných prvků

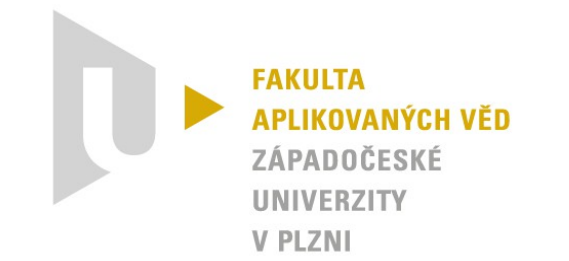

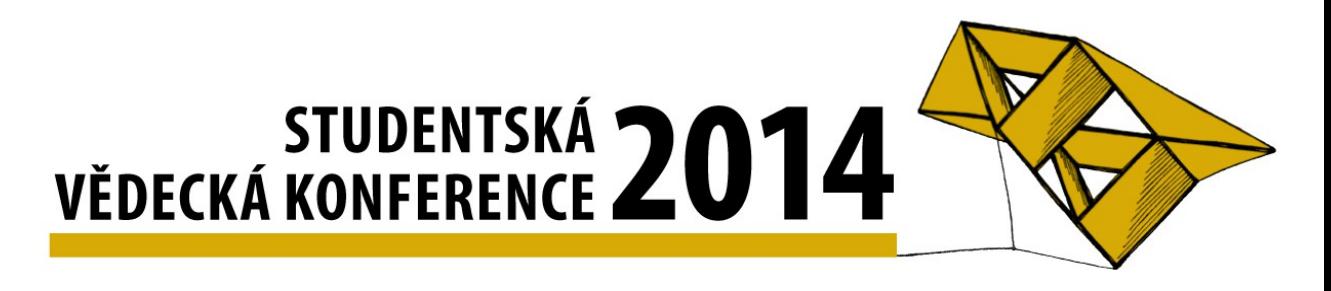

### Návrh databáze

- obecný model (problem, script)
- ORM (Doctrine 2, Doctrine data fixtures)

### Návrh aplikace

- Symfony2
- FOSUserBundle
- Twig

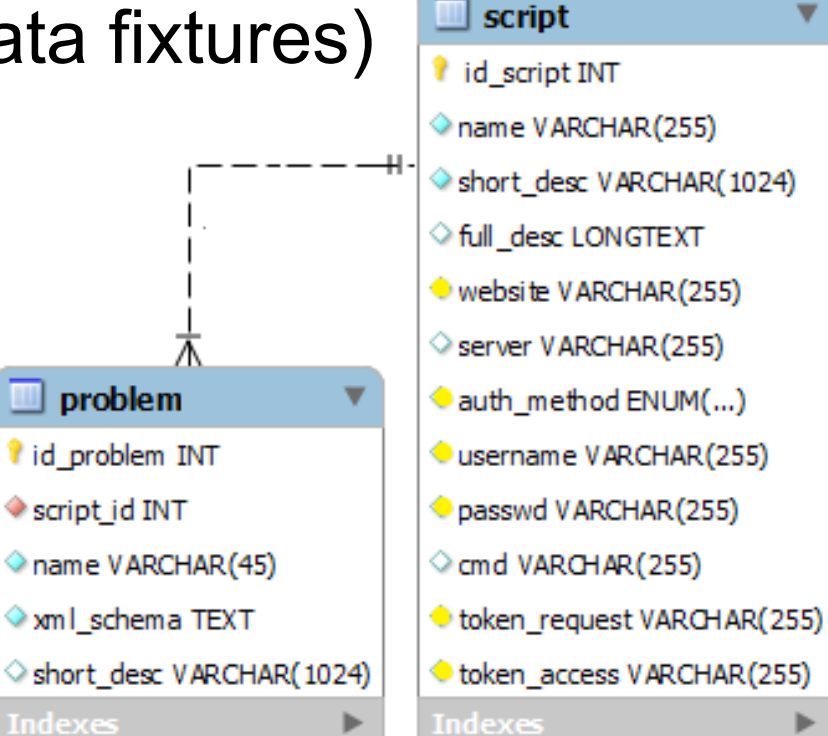

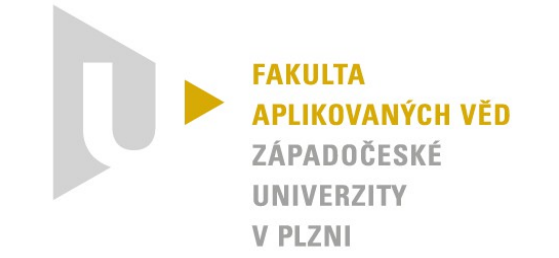

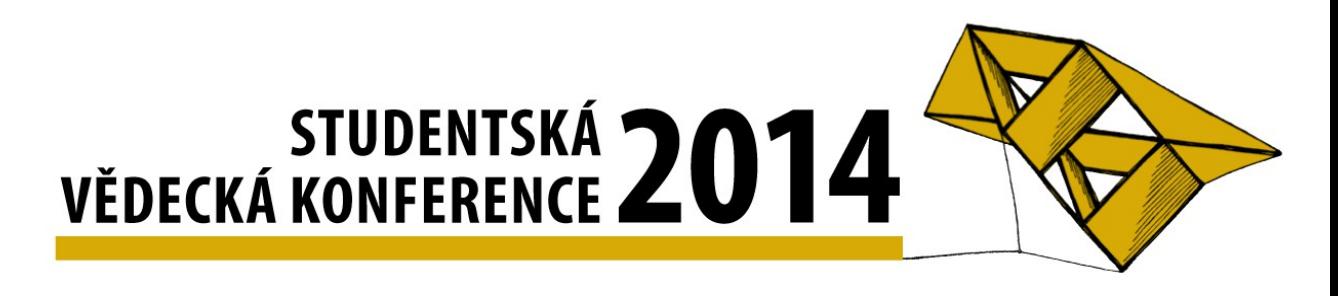

### Definice problému

- XML vs YAML (JSON)
- parsování XML na HTML forms
- generování a spuštění výpočtu
	- problém s SSH  $\rightarrow$  rozšíření entity script
- Vizualizace výsledků

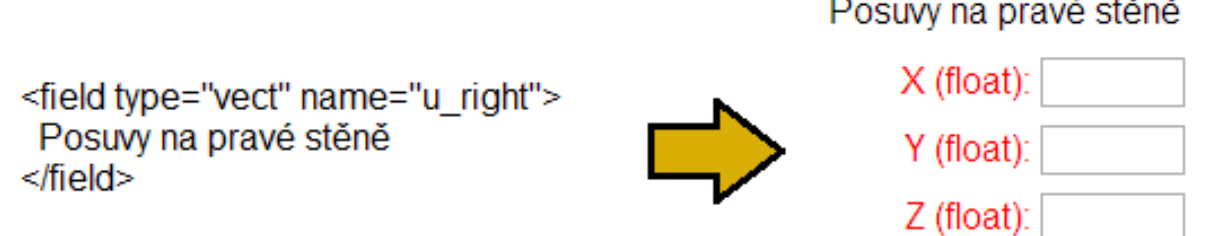

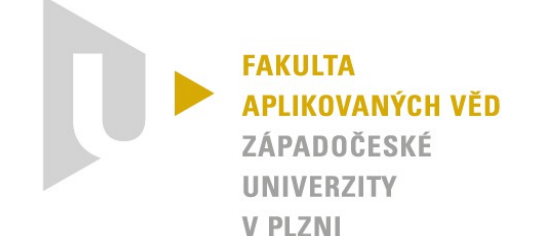

# STUDENTSKÁ 2014

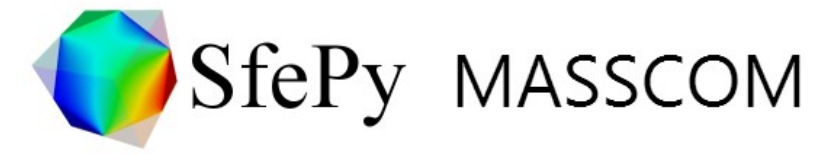

Home | Documentation | Problems | Scripts |

#### **Calculation result**

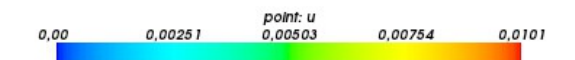

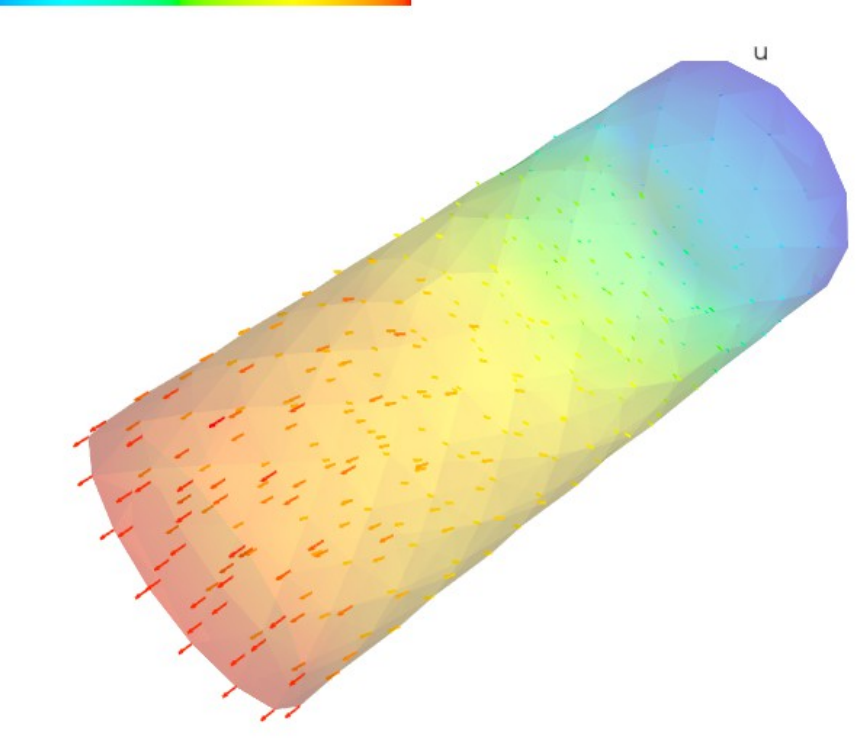

#### Login

admin (Antonín Neumann) My saved problems Log out

**NEW TECHNOLOGIES RESEARCH CENTRE** UNIVERSITY OF WEST BOHEMIA

#### Pages

Masscom About

Download

#### **Documentation**

About sfepy How to work with this site How to add own problem **XML** template

#### **Admin tools**

See logs

Show users

#### **Create new**

Page Page of documentation Problem Script

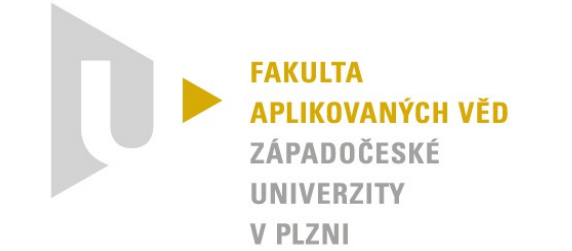

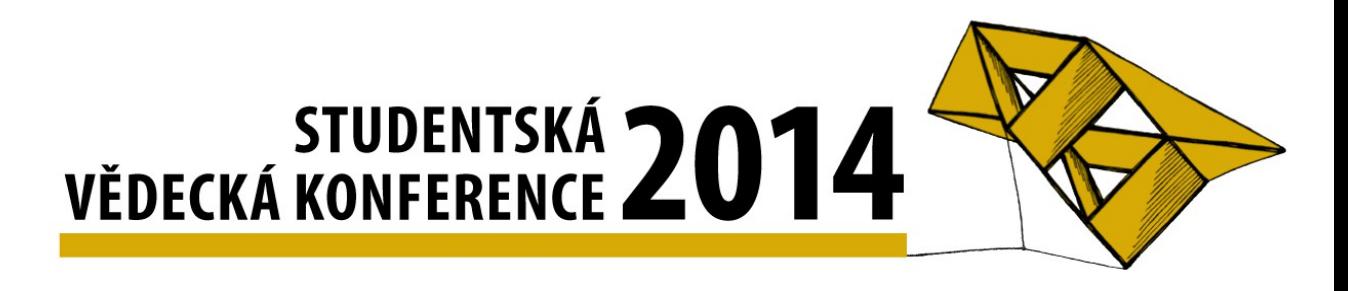

### Testování

- uživatelské
	- Windows, Linux
	- Google Chrome, Mozilla Firefox, Internet Explorer 9+
- základní Unit testy

Nasazení

- Synology server
	- rychlost, nastavení serveru

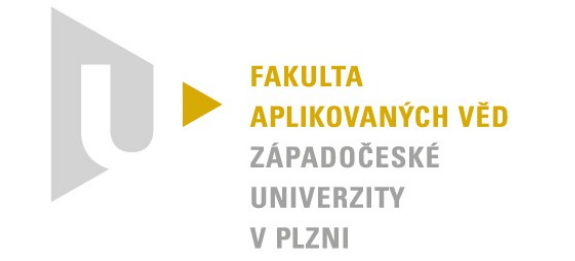

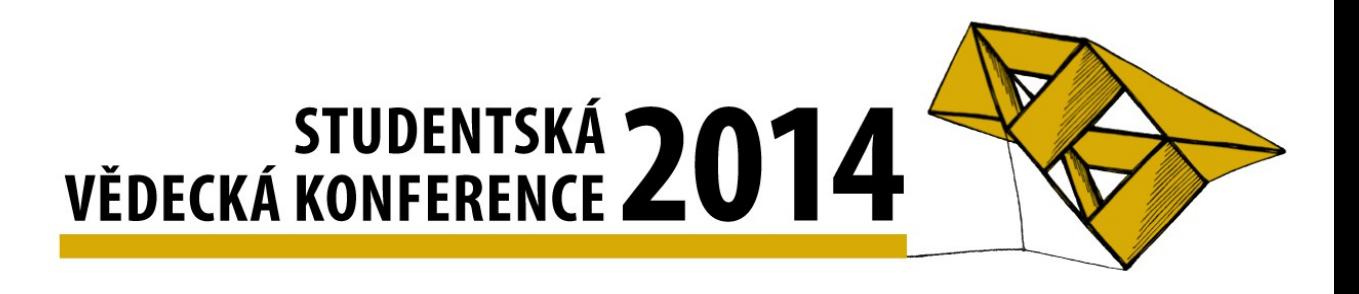

### Závěr

- splnění zadání
- řešení úprav nastavení serveru (SSH)
- úprava vizuálního stylu aplikace
- zdrojový kód je dostupný pod MIT licencí na: www.github.com/tonda13/masscom

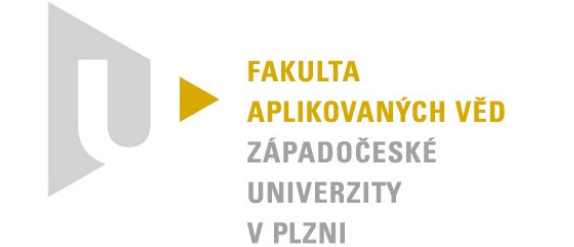

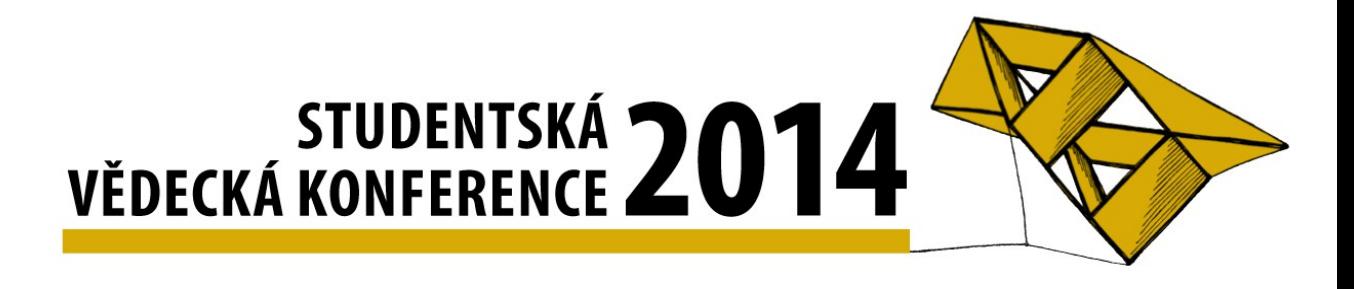

### Děkuji Vám za pozornost.